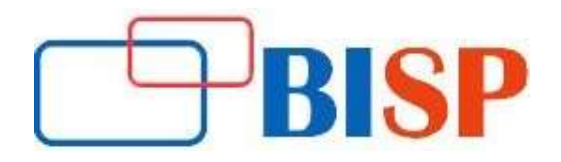

# Microsoft Business Intelligence Developer Track

#### Introduction to SSIS

- Need for SSIS Components
- Architecture & Installation
- SSIS Catalogs and SSIS DB

#### SSIS Architecture

- Control Flow Tasks & Usage
- Data Flow Tasks Architecture
- Data Pipelines and Usage
- Conditional Precedence

#### Basic SSIS Entities

- IS Data Types & Conversions
- SSIS Local & Global Variables
- Dynamic Precedence Flow
- Dynamic SSIS Connections

# Data Flow Transformations

- Column Transformations
- MERGE Vs UNION ALL
- Lookup and Fuzzy Grouping
- SORT Vs AGGREGATE
- OLE-DB Transformations
- PIVOT & FastLoad Options

# **SSIS Customizations**

- SCRIPT Task (.NET) in SSIS
- Expressions and Iterations

# SSIS Expressions

- SSIS Parameters Usage
- Control Flow Breakpoints
- Data Flow Data Viewers

#### Custom Activities

- Data Analytics & Debugging
- Custom Code Handling
- Event Notifications & Emails
- Type I and Type II SCDs
- CHECKSUM Transformation
- TDS Sizing and Tuning

# Package Controls

• SSIS Isolation Levels

- SSIS Checkpoints and Usage
- CACHE Transformation
- CHECKSUM Transformation

#### Package Configurations

- Configurations and benefits
- SSIS Configuration Options
- Global Configurations
- Choosing correct provide

# Error Handling

- System Events and Audits
- Package Event Handling
- Event Bubbling Escalations

# SSIS Logging Actions

- Benefit of SSIS Logging
- Event Logs and SSIS
- Package Execution Audits

# Processing XML Data

- XML nodes and Data
- Profiler & ADO Connections

# Deployment Procedures

- Preparing for Deployment
- SSIS Deployment Phases
- Deployment Options & ISPAC
- Package Validation Techniques

# File System Deployment

- File System Deployment
- Package Execution Options
- File System Security

# SQL Server Deployment

- SQL Server Deployment
- SSIS Catalogs and Security
- SQL Server Security
- Catalog DB and SSIS Reports

# Deployment Management

- Package Migration Utilities
- Command-Line Deployments
- Scheduling Deployments

# Managing Security

- Package Security Options
- Encrypting SSIS packages
- Package Store and msdb
- Event Logging Activities

# Upgrading Packages

- Migrating DTS packages
- MSDB and SSIS Catalog Files
- SSIS 2008 R2 & 2012
- ISPAC & Package Migrations

## Introduction to SSAS

- Warehouse Concepts
- Tabular & Multidimensional
- SSAS 2008 R2 & 2012

# Warehouse Architecture

- Cubes & Measures
- Facts and Dimensions
- Measures & Aggregates
- Attributes and Hierarchies
- Datawarehouse Principles
- Staging Data Usa

#### Basic SSAS Entities

- Data Source & Connections
- Manipulating DSVs
- Computed, Named Queries
- Building Entity Relationships
- Datawarehouse Schemas

# Dimension Wizard

- Dimensions & Builds
- Attributes, Member Names
- Applying Time Dimensions
- Hierarchies and Limitations